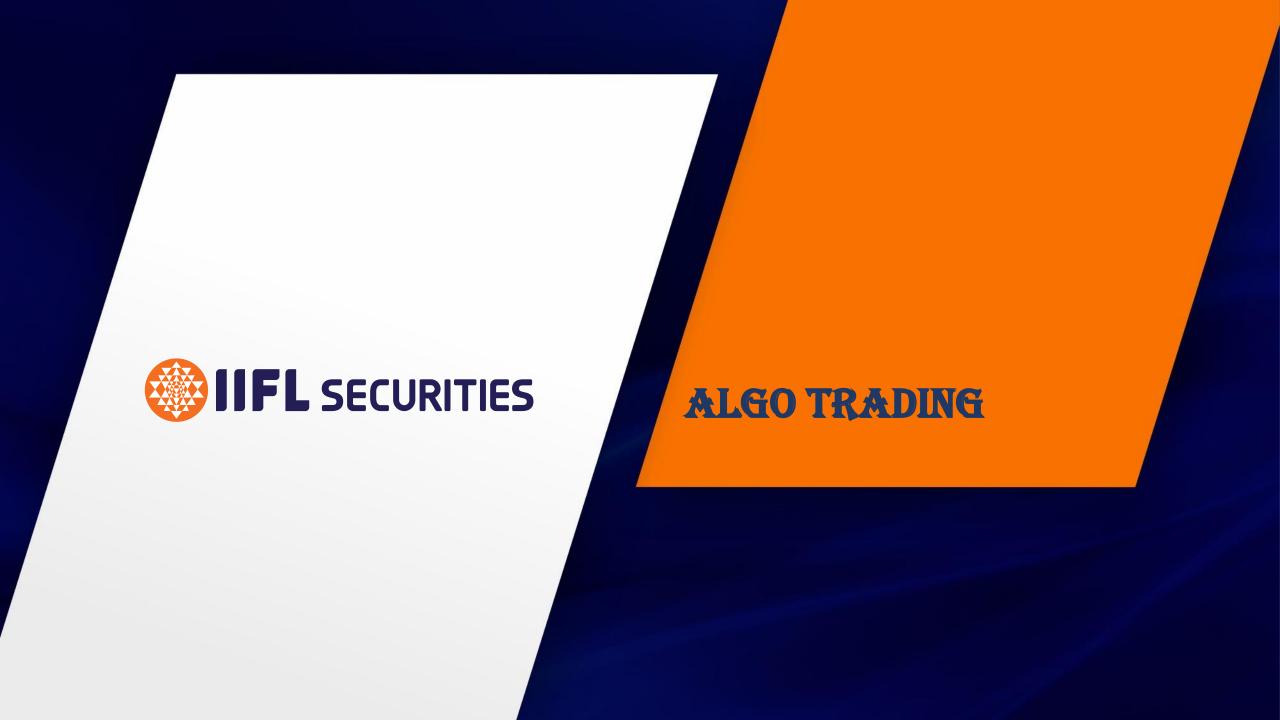

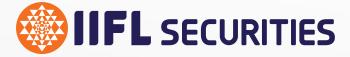

# **BLITZ TRADER**

- An Advance Algo Interface for 'Pro-Traders'

#### **BLITZ**: Features & Windows

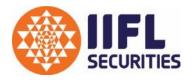

Blitz is an Advanced Algo engine designed to support Execution through Algo Stratgey formats. It has all functionality available inbuild to monitor strategy Execution and trades.

#### **Available Windows:**

Market Watch : User can monitor scripts details through the same

Net Position : It shows net integrated position

Trade Book : It shows executed trades

> Open Order : It shows unexecuted pending orders

Message Logs : Stratgey , Application & Execution Log are reflected

➤ Algo Interface : To Select and inititate Algo formats

#### BLITZ TRADER: Hot buttons on Strategy Window

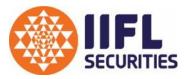

 Enlisted below are the Hot buttons available on the Strategy windows in Blitz providing Quick access to enable strategy Functions :

: Click to Change Parameters

Click to Rename Strategy Instance

Click to Start Strategy Instance

: Click to Stop Strategy Instance

Click to Import Strategy Instance (it Load's saved Instances)

• : Region Click to Export Strategy Instance (it Saves created Instances)

: Click to Stop All running instances for the selected Strategy

#### Basic Execution Algo's:

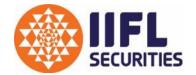

This set of Algo's cover basic execution Algo formats through which user can pre-define the Targets, Stop Loss, Trailing Stop Loss, Slice bulk quantity and Executing Complex Spread based Trades.

Basic Execution strategy formats include;

- ➤ Blitz Bracket Order
- ➤ Blitz Cover Order
- ➤ Blitz Iceberg
- ➤ Blitz MultiLeg Executor

## Execution Algo: Blitz Bracket Order Ver 1.0

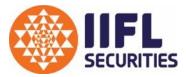

Blitz Bracket Order is an Algo Strategy Format for Day and Positional Traders. The user provides inputs in form of Entry Price, Targets, StopLoss & Trailing Stoploss.

| ▼ Bracket Order Strategy                                                                                                    |
|----------------------------------------------------------------------------------------------------|
| Algo Name: Bracket Order Strategy Portfolio Name: ALGO - 01  Symbol Parameter  Exchange Segment Symbol Expiry  NSEFO Futures ACC 31Jan2019 |
| Strategy Parameter  Side Order Type Product Type Quantity Price Trigger Price  BUY ILIMIT NRML 10 1450 Slice                               |
| Target Stop Loss Trailing Client ID  ATP Absolute 10 2 IIFL01 Submit                                                                       |
| Target Slicing  ✓ Target 1 ✓ Target 2 ✓ Target 3 ✓ Target 4                                                                                |
| Quantity: 1 2 3 4                                                                                                    |
| Price : 4 5 6 7                                                                                                    |
|                                                                                                    |

#### Execution Algo: Blitz Cover Order Ver 1.0

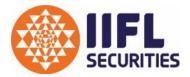

Blitz Cover order Algo format is for users who don't want to limit their Profit but simultaniously wants to manage Risk by Trailing Stop Loss on their Entry.

This format is Best suited for Day Traders.

| Algo Name:<br>Symbol | Cover Order St | rategy Portrol | io Name:    | ALGO - 02 | _             |   |
|----------------------|----------------|----------------|-------------|-----------|---------------|---|
| Exchange             | Segment        | Symbol         | Expiry      |           |               |   |
| NSEFO <u>▼</u>       | Futures 💌      | SBIN           | ▼ 31Jan2019 | <b>▼</b>  |               |   |
| Strategy Side        | Order Type     | Product Type   | Quantity    | Price     | Trigger Price |   |
| BUY 💌                | LIMIT 💌        | NRML           | 10          | 292       |               | 3 |
|                      |                | Stop Loss      | Trailing C  | lient ID  |               |   |

#### Execution Algo: Blitz IceBerg Ver 1.0

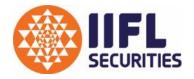

Blitz IceBerg is an Algo Strategy format that send the order into Slices to reduce the Price Impact in the Market. It reduces the Margin Consumption at a time hence giving the user more space to Trade.

It can be used for Intraday as well as for Positional Trades.

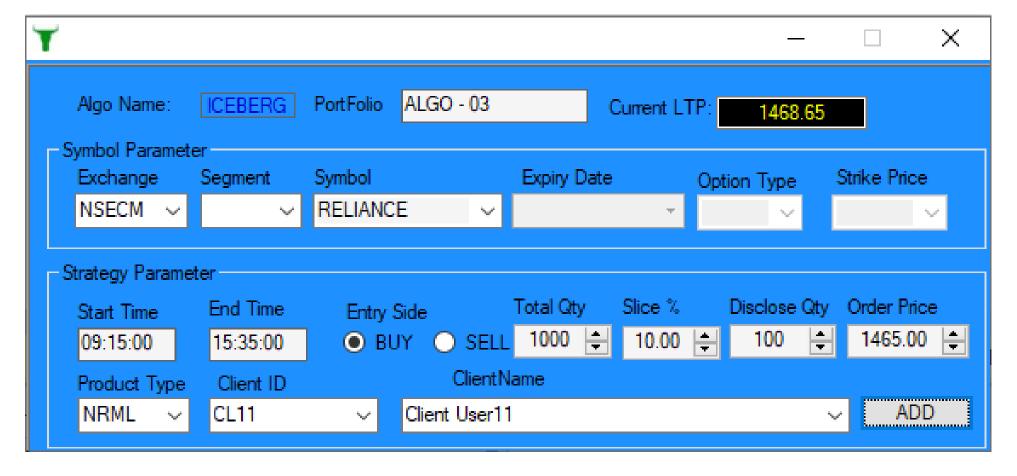

#### Execution Algo: Blitz MultiLeg Executor Ver 1.0

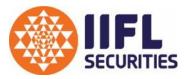

Blitz MultiLeg Executor strategy is designed for Hedgers & Option Traders in F&O segment. Algo format calculates spread difference of defined legs for execution.

Maximum 4 legs are available at a time for execution. User has a choice to select the number of legs from 2 to 4 for defining input parameters.

This Algo format supports Option to Option, Future to Option and Future to Future Strategy Execution.

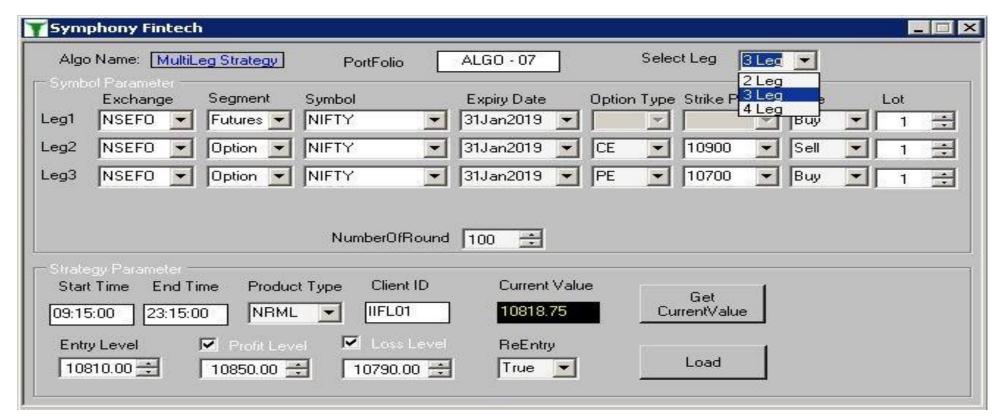

## Alpha Generating Algo:

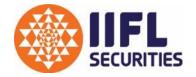

This set of Algo's cover advance execution functionality which aids in generating Alpha. User can discipline their trading activity using the parameters made available therein and take advantage of market swings.

Alpha generating strategy formats include;

- ➤ Blitz Order Slicer
- ➤ Blitz Order Slicer Plus
- ➤ Blitz Master Scalping
- ➤ Blitz Trend Trader

#### Alpha Generating Algo: Blitz Order Slicer Ver 1.0

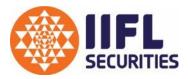

Blitz order Slicer is a Bidding Strategy. The Algo format is designed to execute 'Bulk' Quantity in Slices. User Bids its Entry & Exit into the market to capture better Average of its accumulated quantity within user defined price range.

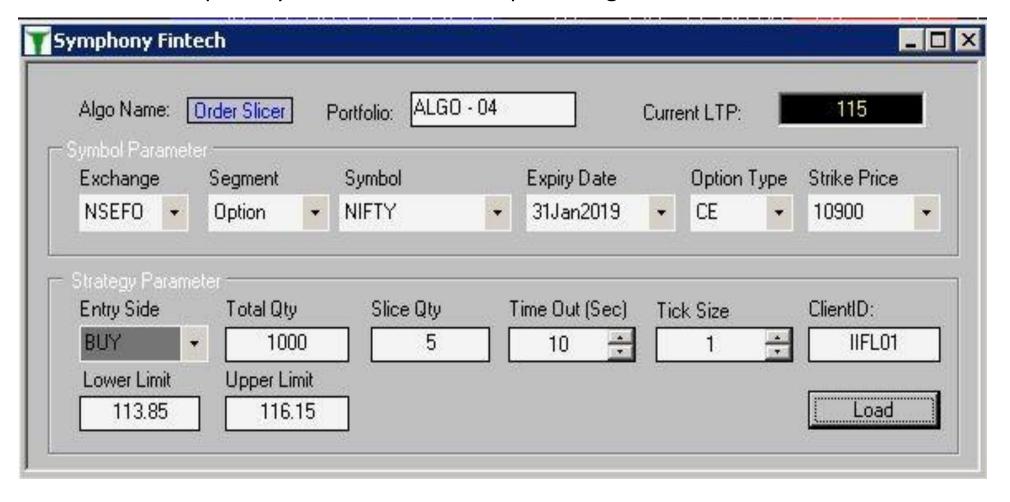

## Alpha Generating Algo: Blitz Order Slicer Plus Ver 1.0

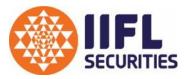

Blitz order Slicer Plus is a Bidding Strategy. It's an extended version of Blitz Order Slicer Algo Strategy. Here the execution happens on the child Symbol based on the Criteria getting met on Parent Symbol.

| Exchange               |        | Segment  |     | Symbol         |     | Expiry Date          |     | Option Type        | Strike Price         |   |
|------------------------|--------|----------|-----|----------------|-----|----------------------|-----|--------------------|----------------------|---|
| NSEFO                  | *      | Futures  | •   | NIFTY          | . • | 31Jan2019            | •   | -                  |                      |   |
| rading Syr<br>Exchange |        | Segment  |     | Symbol         |     | Expiry Date          |     | Option Type        | Strike Price         |   |
| NSEFO                  | -      | Option   |     | NIFTY          | •   | 31Jan2019            | •   | CE •               | 10900                | Ī |
| Strategy P             |        |          |     | Clies Otto     | -   | Cara Control (Cara)  |     | 12.5               | 1144441348           |   |
| Entry Side<br>BUY      | ·<br>• | Total Qt | S., | Slice Qty<br>5 |     | ime Out (Sec)<br>5 🚓 | Lov | ver Limit<br>10760 | Upper Limit<br>10790 |   |

#### Alpha Generating Algo: Blitz Master Scalping Ver 1.0

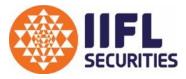

Blitz Master Scalpping Algo format is an Alpha Seeking Algo Format. It supports a narrow range Trading were it Enters and Exits on a predefined level from the Starting point. This format is designed to take advantage of the market swings during the day.

'Buy on Dips' & 'Sell on Rise' kind of execution requirement can be met through this format.

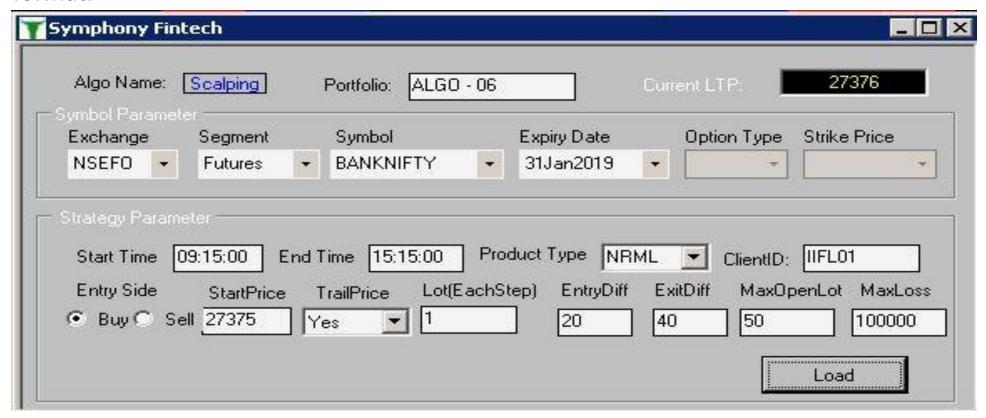

#### Alpha Generating Algo: Blitz Trend Trader Ver 1.0

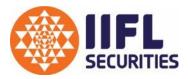

Blitz Trend Trader stratgey is an Alpha Seeking Algo Format. It supports accumulation in an underlying as the Trend gains movementum in a perticular direction. Entry and Exits are based on a predefined level from the Starting point.

This format is designed to take advantage of the market movement for positional & day trading activity.

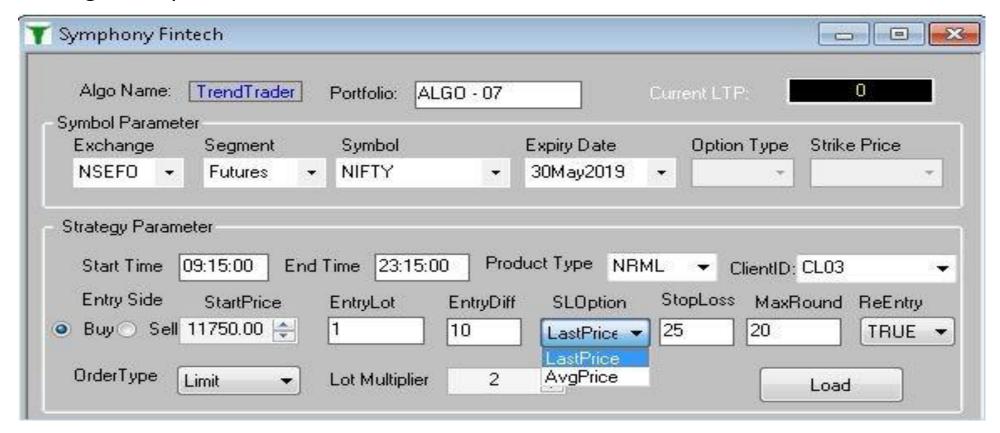

## Arbitrage Algo:

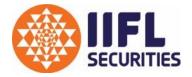

Arbitrage Algo's provides an opportunity to lock in the desired spread using in-build bidding functionality and parameter made available to manage quantity and trade.

Arbitrage Algo strategy formats include;

- ➤ Blitz Cash to Future
- ➤ Blitz Calendar Spread
- ➤ Blitz Option 2 Leg

#### Arbitrage Algo: Blitz Option 2 Leg Ver 1.0

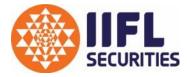

Blitz Option 2 Leg is a Bidding Algo format designed for traders who want to Bid their entry into the Strategy. Users would be able to place trades in Option contract for Monthly & Weekly expiry both. Popular strategy like Straddle, Strangle, etc. can be innitiated through this Algo Format.

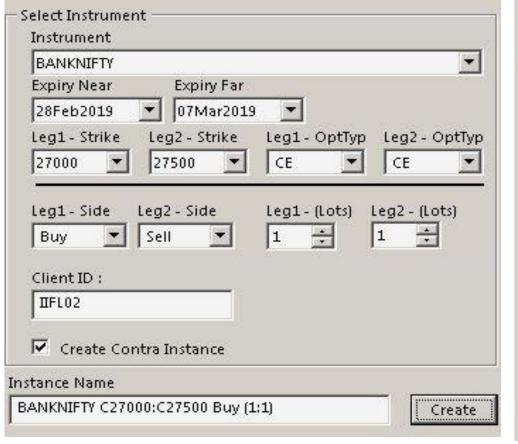

| Bidding Leg: Leg1 Max Pos: 20 PosLeg1: 0  Threshold Quantiy Check I IOC Bidding  Buy-[BANKNIFTY 28FEB2019 CE 27000]  Qty (Lots): 13.65 13.80  7.15  Sell-[BANKNIFTY 07MAR2019 CE 27500]  Qty (Lots): 32.15 32.20  Entry Policy  Modify Order At Second Level Best After 100.0 % Filled.  Revert Order, If not filled in 60 % Seconds. (After First Executive Market Bidding Type:  Modify Order After Every Seconds:   Modify Order After Every Seconds:   Modify Order After | Benchmark:                     | -25.00        | -18.50      | #Ratio N          | lot In Sync                                                                                                    |
|----------------------------------------------------------------------------------------------------|--------------------------------|---------------|-------------|-------------------|----------------------------------------------------------------------------------------------------|
| Threshold Quantiy Check  IOC Bidding  Buy-[BANKNIFTY 28FEB2019 CE 27000]  Qty (Lots):                                                                                                    | Bidding Leg :                  | leg1 ▼        | Max Pos     | : 20              | Annual Control of the Control of the |
| Qty (Lots):    13.65                                                                                                    | ▼ Threshold (                  | Quantiy Check | . I IOC     | Bidding           |                                                                                                    |
| Sell-[BANKNIFTY 07MAR2019 CE 27500] Qty (Lots):  32.15 32.20 38.80  Entry Policy  Modify Order At Second Level Best After 100.0 % Filled. Revert Order, If not filled in 60 % Seconds. (After First Executive Policy  Exit Policy  Market  Bidding  Bidding Type:                                                                                                    | Buy-[BANKNII                   | TY 28FEB201   | 9 CE 27000  | 0] ————           |                                                                                                    |
| Qty (Lots):  32.15  38.80  Entry Policy  Modify Order At Second Level Best After 100.0 % Filled.  Revert Order, If not filled in 60 % Seconds. (After First Executive Market    Exit Policy  Market    Bidding Type:                                                                                                    | Qty (Lots) :                   |               | 13.65       | 7.15              | 13.80                                                                                                    |
| Entry Policy  Modify Order At Second Level Best After 100.0 ÷ % Filled.  Revert Order, If not filled in 60 ÷ Seconds. (After First Executive Market    Bidding Type:                                                                                                    | Sell-[BANKNIF                  | TY 07MAR201   | .9 CE 2750  | 0]                |                                                                                                    |
| Modify Order At Second Level Best After 100.0 % Filled.  Revert Order, If not filled in 60 % Seconds. (After First Executive Policy  Market  Bidding Type:                                                                                                    | Qty (Lots) :                   |               | 32.15       | 38.80             | 32.20                                                                                                    |
| Bidding Type:                                                                                                    | Exit Policy                    |               |             | J. C. C. T. C. C. | area i iise Exectj                                                                                                    |
|                                                                                                    | • Market                       |               |             |                   |                                                                                                    |
| Modify Order After Every Seconds :                                                                                                    |                                | Bidding Typ   | e: Jan      |                   | alice 3                                                                                                    |
|                                                                                                    |                                | Modify Ord    | er After Ev | very Secon        | ds (                                                                                                    |
| Convert To Market After :                                                                                                    |                                | Convert To    | Market Af   | ter:              |                                                                                                    |
|                                                                                                    |                                | _             | F           | Change            | Cancel                                                                                                    |
|                                                                                                    | <ul> <li>Enable Ord</li> </ul> | er Routing    |             | Change            | Cancel                                                                                                    |

## Arbitrage Algo: Blitz Cash 2 Future Ver 1.0

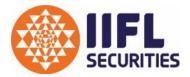

Blitz Cash to Future is a Bidding Algo format designed for traders who want to Capture Arbitrage difference between the underlying and its Future Contract. Strategy is designed for Intraday and positional trading activity.

|                      | L.                             | RELIANCE        | 28MAK2019            |                    |               |
|----------------------|--------------------------------|-----------------|----------------------|--------------------|---------------|
| BFSC (Buy Future,    | Sell Cash)                     |                 | SFBC (Sell Future    | e, Buy Cash) —     |               |
| Qty (Lots) :         | 1 💠 500                        |                 | Qty (Lots) :         | 0 😄 0              |               |
| Max Pos (Lots) : [   | 5 🚊 Futu<br>Cash               |                 | Max Pos (Lots)       | Fut Cas            | ure: 0<br>h:0 |
| F Bench-Mark:        | -7.50 ÷ - <b>6.9</b>           |                 | F Bench-Mark :       | 99999.( + 6.95     |               |
| LES: 0               | AES:                           | 0               | LES: 0               | AES                | : 0           |
| Bidding Leg :        | Cash                           |                 | Bidding Leg :        | Future             | <b>-</b>      |
| Exit Policy:         | Best                           | _               | Exit Policy:         | AtReferenceMai     | rket 🔻        |
| Davarca Daliazi k    | Market<br>Best                 |                 | Reverse Policy :     | Best               |               |
|                      | AtReference<br>AtReferenceMark | et oth)         | ☐ Bid At Targe       | et Benchmark (Till | 5th Depth)    |
| Tick Difference      | BESC.                          | SEBC            | Threshold Qty Chec   | IISE VWA           | P BFSC SFBC   |
| Exit Policy          |                                |                 |                      |                    | 20 10 20      |
| BFSCert Exit Bidd    | ing Order To Mar               | ket After Seco  | nds : 60 🚓           |                    |               |
| Modify Exit Refer    | ence Order After I             | Every Seconds   | : 1 🛨 With           | Tick: 1 ≑          |               |
| Modify Exit Refer    | ence Bidding Ord               | ler To Best Bid | ding After Modify Co | ount: 30           |               |
| Modify Exit Refer    | ence Bidding Ord               | ler To Best Bid | ding After 60.00     | % Exit Filled Q    | uantity.      |
| ✓ Activate Profiling | g 🔽 Enable On                  | der Routing     |                      |                    |               |
| Order Profiling      |                                |                 |                      | Change             | Cancel        |

## Arbitrage Algo: Blitz Calendar Spread Ver 1.0

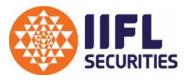

This format is widely used to Rollover Future positions. User can define the spread at which he wants to rollover Future position. This Algo Strategy Format Supports 'Buy Near, Sell Far' and 'Sell Near, Buy Far' style of execution.

| NIFTY 30Apr2020->28May2020                                                                                                    |                                |  |  |  |  |  |  |  |  |
|----------------------------------------------------------------------------------------------------|--------------------------------|--|--|--|--|--|--|--|--|
| Near Instrument : NIFTY 30APR2020 (LotSize:75) Far Instrument : NIFTY 28MAY2020 (LotSize:75)                                                    |                                |  |  |  |  |  |  |  |  |
| Conv (Buy Near, Sell Far)                                                                                                    | Rev (Sell Near, Buy Far)       |  |  |  |  |  |  |  |  |
| Order Qty: 1                                                                                                    | Order Qty: 1                   |  |  |  |  |  |  |  |  |
| Max Position: 5 Near: 0 Max Position: 5 Near: 0 Far:0                                                                                           |                                |  |  |  |  |  |  |  |  |
| F Bench-Mark: 20.00 • 0                                                                                                    | F Bench-Mark: 5.00 • 0         |  |  |  |  |  |  |  |  |
| (Must be greater then Market Spread) LES: 0 (Must be greater then Market Spread) LES: 0 AES: 0                                                  |                                |  |  |  |  |  |  |  |  |
| Bidding Leg: Far ~                                                                                                    | Bidding Leg : Far ~            |  |  |  |  |  |  |  |  |
| Exit Policy: Best ~                                                                                                    | Exit Policy: Best ~            |  |  |  |  |  |  |  |  |
| Threshold Quantity Percentage : 200 Ma                                                                                                    | ax Threshold Slippage Tick : 2 |  |  |  |  |  |  |  |  |
| Convert Exit Bidding Order To Market After Secon                                                                                                | ds: 60 🖨                       |  |  |  |  |  |  |  |  |
| Modify Exit Reference Order After Every Seconds : 1  With Tick : 1  Modify Exit Reference Bidding Order To Best Bidding After Modify Count : 30 |                                |  |  |  |  |  |  |  |  |
| ✓ Activate Profiling ✓ Enable Order Routing ✓ Order Profiling                                                                                   | Change Cancel                  |  |  |  |  |  |  |  |  |

#### XTS: One Touch

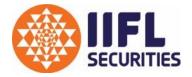

XTS One Touch is Integrated with Chart Application 'Amibroker'. This format is for users who want to execute trades through triggers generated in Amibroker on Semi-automated format.

Add-on Functionality in XTS One Touch window: -

- Target
- -Stop Loss
- -Supports Pyramiding
- -Support Multiple Script for Execution
- -Choice with Order Type i.e. 'Limit, Order with Market Protection & Market'.

#### XTS: One Touch

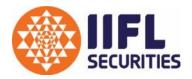

'One Touch' window after loading Scripts will appear as shown below.

| <b>9</b> |           |                  |                 |           |            |              |            |        |           |        |        |
|----------|-----------|------------------|-----------------|-----------|------------|--------------|------------|--------|-----------|--------|--------|
| Mode     | Signal ID | Ref. Symbol      | Instrument Type | Client ID | Order Type | Net Position | Last Price | Target | Stop Loss | Bid    | Ask    |
|          | G9        | NIFTY20MAYFUT    | FUTIDX          | DEMO4     | Limit      | 0            | 9111.45    | 100    | 50        | 9111.4 | 9112   |
|          | G9        | RELIANCE20MAYFUT | FUTSTK          | DEMO4     | Limit      | 0            | 1444       | 50     | 20        | 1444   | 1444.5 |
| •        | G9        | NIFTY20MAY9100PE | OPTIDX          | DEMO4     | Limit      | 0            | 49.6       | 50     | 20        | 49.55  | 49.95  |
| •        | G9        | NIFTY20MAY9100CE | OPTIDX          | DEMO4     | Limit      | 0            | 144.9      | 50     | 20        | 144.05 | 144.6  |

All triggers generated in Amibroker will get plotted on 'One Touch' window as shown below. User needs to click on 'Accept' to send order or click on 'Ignore' to ignore Signal

| Action1     | Action2       | SignalID | ExternalSymbol   | DateTime | BarInterval | Order Mode |
|-------------|---------------|----------|------------------|----------|-------------|------------|
| Place Order | Ignore Signal | G9       | RELIANCE20MAYFUT | 09:30:00 | 300         | SELL       |
| Place Order | Ignore Signal | G9       | NIFTY20MAY9100PE | 09:15:00 | 300         | SELL       |
| Place Order | Ignore Signal | G9       | NIFTY20MAY9100CE | 09:15:00 | 300         | BUY        |
| Place Order | Ignore Signal | G9       | NIFTY20MAYFUT    | 09:15:00 | 300         | COVER      |

#### XTS: REST API Solution

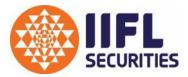

XTS REST API provides flexibility to traders in routing orders through solutions meeting their requirement.

With XTS REST API, users can now connect their applications developed for execution on;

- Scripting Languages like Java, Python, C++
- Chart applications like 'Amibroker', etc.
- Web solutions providers like 'Tradetron', etc.
- > Any 3<sup>rd</sup> Party service provider having XTS REST API integrated

#### **XTS REST API document link:**

Interactive API : <a href="https://ttblaze.iifl.com/interactive/doc/">Https://ttblaze.iifl.com/interactive/doc/</a>

Marketdata API: <a href="https://ttblaze.iifl.com/marketdata/doc/">https://ttblaze.iifl.com/marketdata/doc/</a>

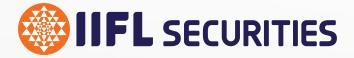

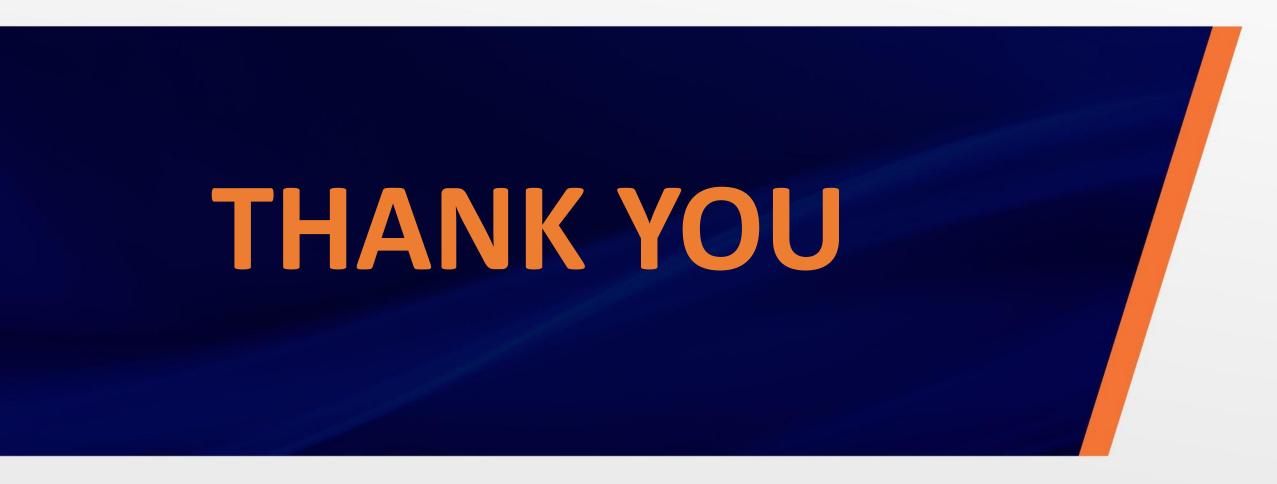

#### Disclaimer:

All details provided in this brochure and any commercials thereof may be subject to change from time to time based on the discretion of IIFL SECURITIES